#### 1 IEC61850 标准

#### 1.1 标准概述

IEC61850 是新一代的变电站自动化系统的国际标准, 它规范了数据的命名、数据定义、设备行 为、设备的自描述特征和通用配置语言。同传统的 IEC60870-5-103 标准相比,它不仅仅是一个单纯 的通信规约,而是数字化变电站自动化系统的标准,它指导了变电站自动化的设计、开发、工程、维 护等各个领域。该标准通过对变电站自动化系统中的对象统一建模,采用面向对象技术和独立于网络 结构的抽象通信服务接口,增强了设备之间的互操作性,可以在不同厂家的设备之间实现无缝连接。 智能化一次设备和数字式变电站要求变电站自动化采用IEC61850 标准。IEC61850 是至今为止最为 完善的变电站自动化标准,它不仅规范保护测控装置的模型和通信接口,而且还定义了数字式 CT、 PT、智能式开关等一次设备的模型和通信接口。采用 IEC61850 国际标准可以大大提高变电站自动化 技术水平、提高变电站自动化安全稳定运行水平,节约开发验收维护的人力物力,实现完全的互操作。

IEC61850 与传统的 SCADA 协议不同的是, 它不仅是一个简单的协议, 更涉及到通讯网络性能 要求、对象建模、系统和项目管理等多方面的规范要求 IEC61850 采用面向对象的建模方法和抽象、 分层映射的技术,通过规范系统和项目管理以及一致性测试等途径来保证其目标的实现,并且 IEC61850 不仅适用于变电站自动化系统内部网络通信, 也适用于配电自动化、电能计量系统、发电 厂自动化系统、风力发电以及其它工业领域。

#### **1.2** ࡦ䙐ᣕ᮷㿴㤳 **MMS**

制造报文规范(Manufacturing Message Specification,MMS)为网络上的实时处理和监控系统信息 交换的国际标准, 由国际标准化组织和国际电工委员会工业自动化技术委员会 TC184 工业组负责制定 和发展, 它适合于在不同的设备、应用、发展商和领域内提供通用信息服务, 例如: MMS 提供的读 (Read)服务允许网络上的设备、应用或计算机从另外一个设备、应用或计算机内读取所需的变量,而 不管这个变量是在可编程逻辑控制器、机器人、远方终端设备或智能电子设备内.MMS 已经广泛应用 在制造、石油化工、电力工业和太空探索等领域。

MMS 由以下各部分组成:

- 1) ᴽ࣑㿴㤳(Service Specification)
- 2) 协议规范(Protocol Specification)
- 3) 机器人伴同标准(Robot Companion Standard)
- 4) 数字控制器伴同标准(Numberical Controller Companion Standard)
- 5) 可编程逻辑控制器伴同标准(Programmable Logical Controller Companion Standard)

#### 6) 过程控制系统伴同标准(Process Control System Companion Standard)

上列各部分中, 第一部分服务规范和第二部分协议规范是其核心, 服务规范包含的定义 有:①虚拟制造设备(Virtual Manufacturing Device,VMD);②网络上节点间的信息交换;③与 VMD 有关 的属性和参数。协议规范定义的是通信规则, 包括: ①信息格式: ②通过网络的信息顺序: ③MMS 层 与 ISO/OSI 开放模型的其他层的交互, 而 3)-6)则是针对不同的应用领域的伴同标准。

MMS 提供了丰富的针对对等式实时通信网络的一系列任务, 已经成为许多工业领域的控制设备的 通信协议, 例如 CNC、可编程逻辑控制器、机器人、电力领域中的远方终端设备(RTU)、能源管理系 统(EMS)、重合器、开关等 IED 设备。许多流行的计算机平台都支持基于 MMS 的互联, 在软件支持 上,更多的 API、图形界面、网关、字处理、电子表格、关系型数据库都支持 MMS,从通信连接上看, MMS 在以太网、令牌总线、串行接口 RS-232C、OSI、TCP/IP、MiniMAP 上也都很容易实现。

#### 1.3 IEC61850 标准的体系结构

变电站自动化系统由各种IED 组成, 主要完成变电站内设备的控制、监视和保护功能, 并实现系统 配置、通信管理和软件管理等系统维护功能。IEC 61850 标准将变电站自动化系统在逻辑上划分为3 层(即变电站层、间隔层和过程层), 并将具体应用功能分解为许多常驻在不同IED 内、彼此间相互通 信的单元, 称为逻辑节点(logical node, LN), 然后以LN 为对象建立变电站内IED 的统一的数据和服 务模型,旨在解决不同厂商提供的IED间的数据交换、信息共享等问题。

遵循IEC 61850 标准的变电站自动化系统主要包括: ①主站自动化系统软件(人机界面、数据库及 系统管理等); ②间隔层装置(保护、测控单元等); ③过程层设备, 包括电子式电流/电压互感器 (electronic current/potential transducer, ECT/EPT)、智能断路器/隔离开关、合并单元等; ④工程化 工具(如配置工具等), 用于管理IEC 61850所定义的的通信模型, 并满足IEC 61850-6(配置)和IEC 61850-10(一致性测试)的规范要求。

#### 1.4 数据模型

在了解数据模型之前, 首先需要了解一些关于 IEC61850 的重要概念

智能电子设备(IED): 实际的物理设备, 如开关、断路器, 综保等。

功能: 变电站自动化系统执行的任务, 如: 母线保护、联锁、报警管理等。

- 逻辑设备(LD): 一种虚拟设备, 聚合逻辑节点和数据, 物理设备可以包含一个或多个 LD。
- 逻辑节点(LN): 用来描述系统功能的基本单位, 是数据对象的容器, 可以任意分配到
	- IED, 每个逻辑节点和内部的数据都有具体的语义, 并通过他们的服务与外部进行 交互。

在IEC61850 中, 一个IED 设备的外部性能通过Server 服务器类来表征, Server 服务器可以包含

一个或多个逻辑设备,一个逻辑设备可以包含多个逻辑节点, 在IEC61850 中一些逻辑节点是电力系 统实设备的映射。一个IED 设备要实现特定功能必然需要这些逻辑节点来最终实现操作、控制的功能。 可以简单理解逻辑设备是IED 设备实现具体一个功能的抽象容器, 在这个容器中包含了实现功能所需 的相应的逻辑节点。

下图 1 描述了从一个实际的项目中如何对实际的物理设备建模的完整过程:

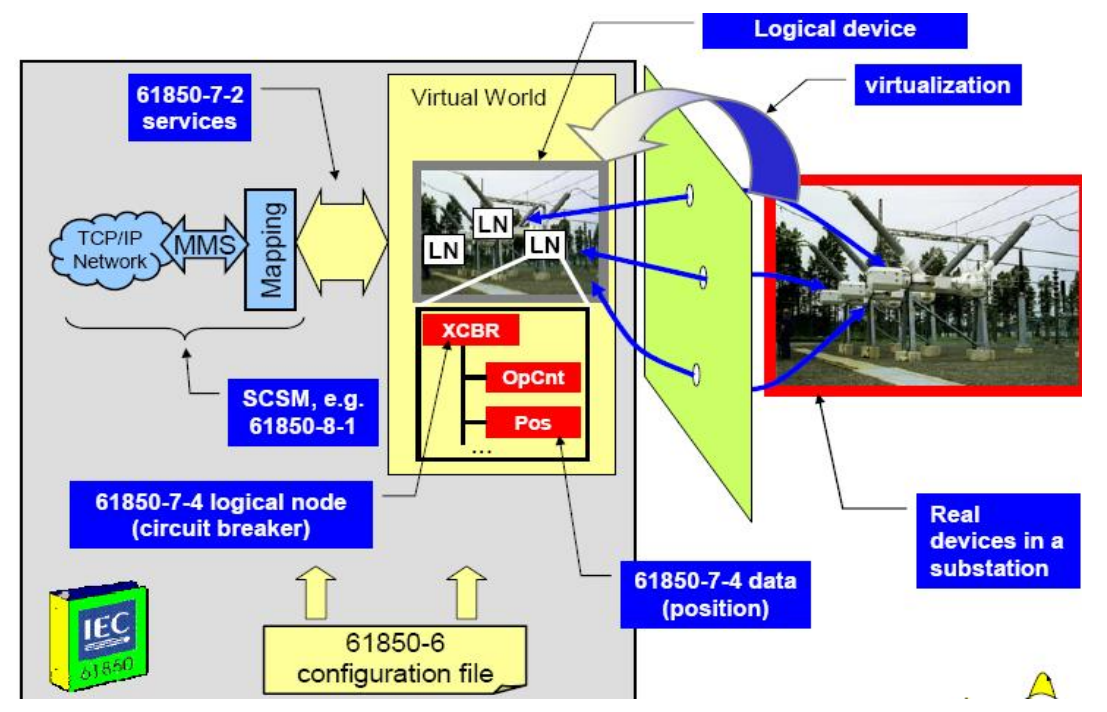

图 1: 设备建模的完整过程

就针对一个具体的 IED 设备模型而言, 下图2 描述了该物理设备中所包含的内容及其交互关系:

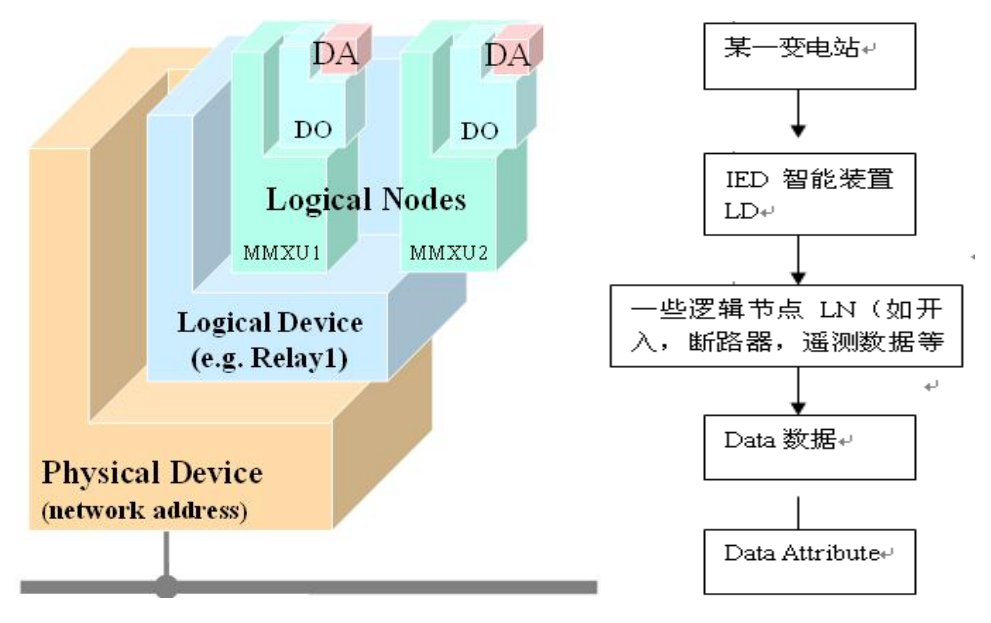

## 图 2: 数据模型所包含的内容及交互关系

下图 3 为一个实际的 IED 物理设备所包含的相关内容, 该图描述了该 LED 设备中其中一个逻辑设 备"Tampa Control"的逻辑节点"Q0XCBR1"断路器的"位置 Pos"数据的相关状态 "stVal 和 ctlVal"。

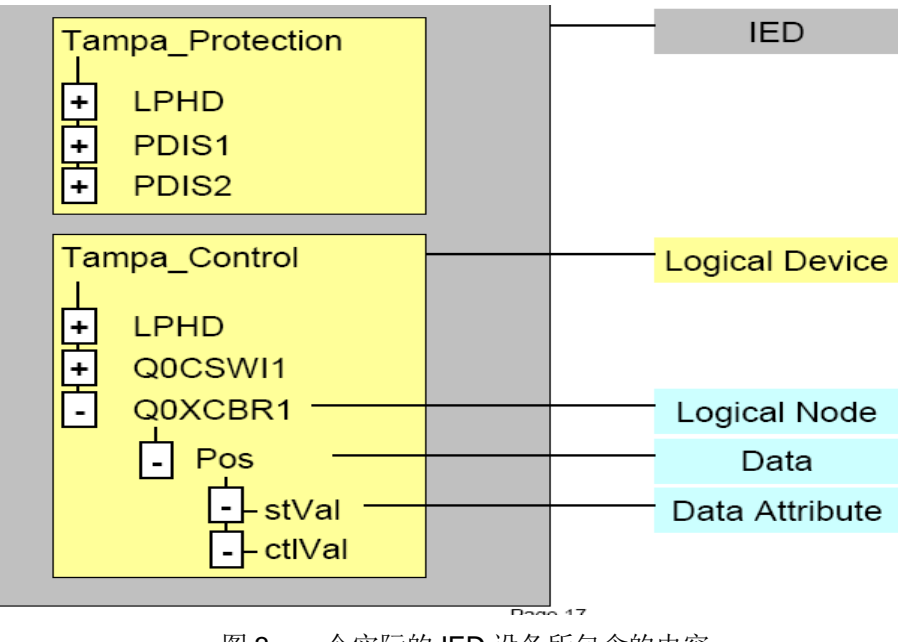

图 3: 一个实际的 IED 设备所包含的内容

# 2 SIMATIC WinCC IEC61850 Channel 通讯概述

## **2.1 SIMATIC WinCC IEC61850 Channel 通讯**

"SIMATIC WinCC IEC61850 Channel"软件包是西门子推出的基于 WinCC 的 IEC61850 规约的通讯解决方案, 下图 4 为"SIMATIC WinCC IEC61850 Channel"软件包通讯总览:

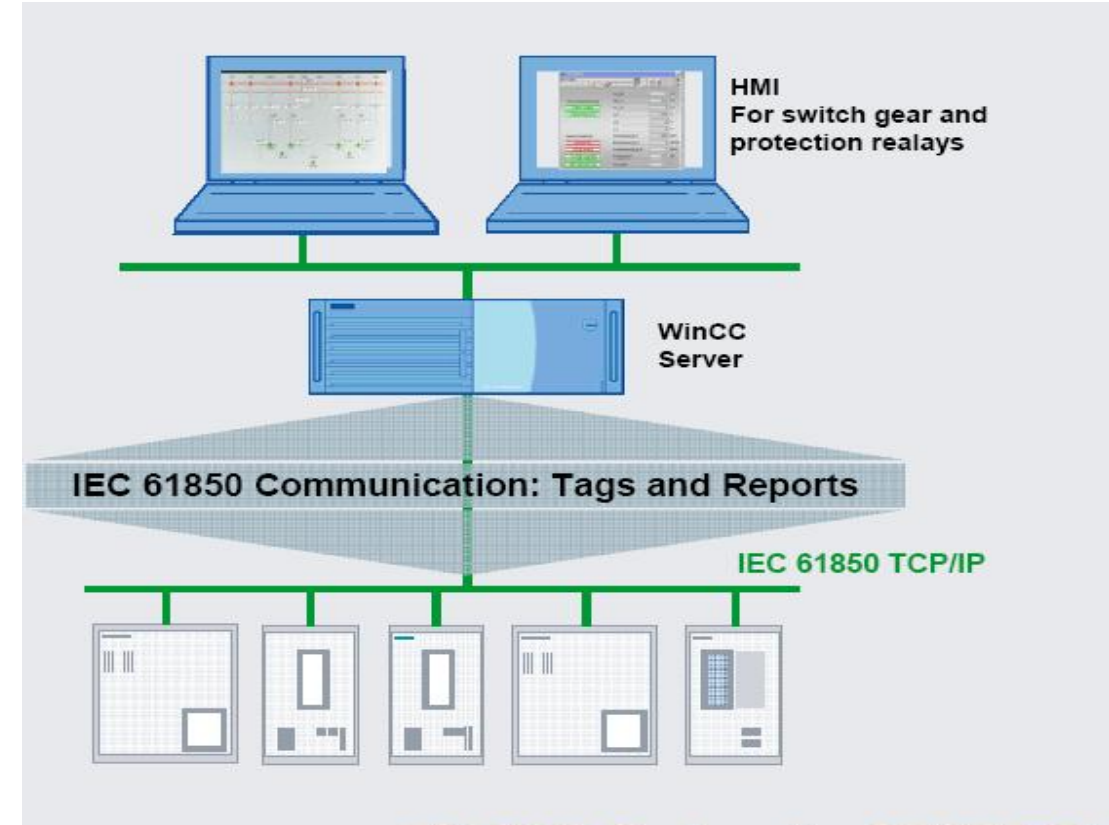

# IEC 61850 Devices (i.e. SIPROTEC)

图 4: "WinCC IEC61850 Channel"软件包通讯总览

"WinCC IEC61850 Channel "软件包具有如下特征:

- 1) 基于 WinCC 的 IE61850 规约解决方案。
- 2) 可作为 IEC61850 MMS 的客户端, 不能作为服务器。
- 3) 支持设备离线或在线的变量、报告导入(可通过\*.lcd 文件), 如下图 5 所示:

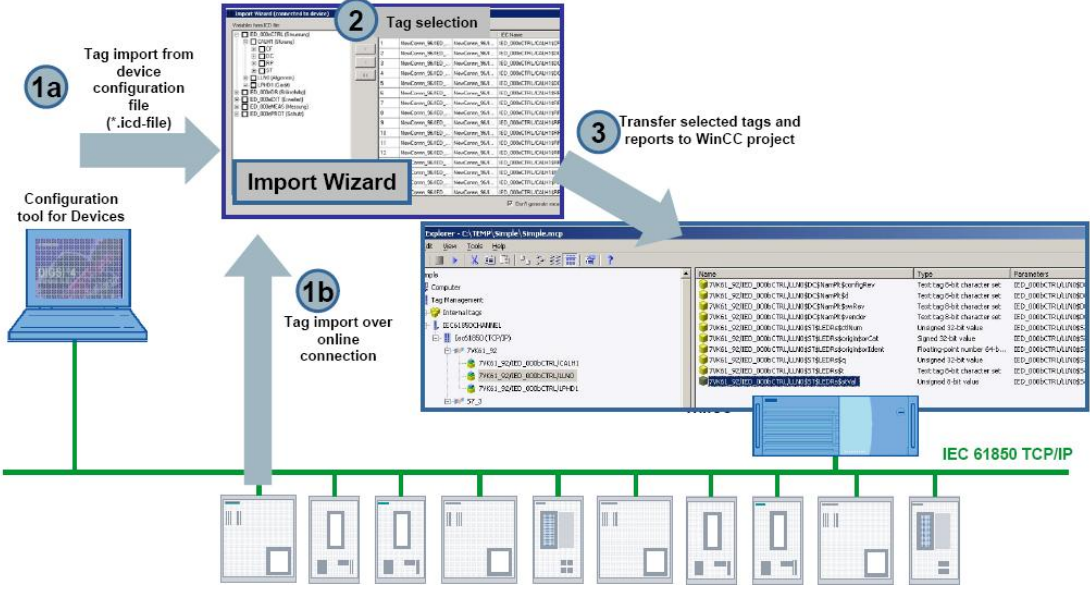

图 5: 通过\*.icd 文件简单组态

- 4) 最多支持与 256 个 MMS 服务器设备进行连接, 与所购买的授权相关。
- 5) 带缓冲式报告( 在 WinCC 的 Alarm Logging 中通过报告方式可以直接导入设备的时间戳), 如 下图 6 所示:

| 穩<br><b>R</b><br>灯<br>圉<br>€<br>دا<br>審<br>$\Rightarrow$<br>隆<br>颕<br>暨<br>$\approx$<br>▼3 Pri▼1 Herkunft<br>Datum<br>▼2 Uhrzeit |              |                  |                                  |                                                  |                                                                                                 |                                                      | <b>WinCC Alarm Logging mit Reports</b>                                                  |                      |                                                                                        |  |  |                                                                                      |                                                        |                                                   |  |
|----------------------------------------------------------------------------------------------------|--------------|------------------|----------------------------------|--------------------------------------------------|-------------------------------------------------------------------------------------------------|------------------------------------------------------|-----------------------------------------------------------------------------------------|----------------------|----------------------------------------------------------------------------------------|--|--|--------------------------------------------------------------------------------------|--------------------------------------------------------|---------------------------------------------------|--|
| 02.06.10<br>l1                                                                                                    | 11:38:12.238 |                  |                                  | TEST IEC61850Client/142                          |                                                                                                 |                                                      | Anregung (Schutz)                                                                       |                      |                                                                                        |  |  |                                                                                      |                                                        |                                                   |  |
| 02.06.10                                                                                                    | 11:38:06,722 |                  |                                  | TEST IEC61850Client/142                          |                                                                                                 |                                                      | Geräte-Aus (allg.)                                                                      |                      |                                                                                        |  |  |                                                                                      |                                                        |                                                   |  |
| <b>R</b><br>G<br>02.06.10                                                                                                    | 11:37:24,454 |                  | 1                                | TEST IEC61850Client/142                          |                                                                                                 |                                                      | Störungssammelmeldung                                                                   |                      |                                                                                        |  |  |                                                                                      |                                                        |                                                   |  |
| 02.06.10                                                                                                    | 11:37:10.671 |                  |                                  | TEST IEC61850Client/142                          |                                                                                                 |                                                      | aU/AMZ Auslösung Stufe b                                                                |                      |                                                                                        |  |  |                                                                                      |                                                        |                                                   |  |
| l.<br>5<br>02.06.10                                                                                                    | 11:37:08.782 |                  |                                  | TEST IEC61850Client/142                          |                                                                                                 | gU/AMZ Auslösung Stufe b>                            |                                                                                         |                      |                                                                                        |  |  |                                                                                      |                                                        |                                                   |  |
| le<br>02.06.10                                                                                                    | 11:36:51.425 |                  |                                  | TEST_IEC61850Client/142                          |                                                                                                 | U/AMZ Auslösung Stufe b-                             |                                                                                         |                      |                                                                                        |  |  |                                                                                      |                                                        |                                                   |  |
| F<br>02.06.10                                                                                                    | 11:36:48,791 |                  |                                  | TEST IEC61850Client/142                          |                                                                                                 |                                                      | U/AMZ Auslösung Stufe b>                                                                |                      |                                                                                        |  |  |                                                                                      |                                                        |                                                   |  |
|                                                                                                    |              |                  |                                  |                                                  |                                                                                                 |                                                      |                                                                                         |                      |                                                                                        |  |  |                                                                                      |                                                        |                                                   |  |
| <b>Import Wizard (connected to device)</b>                                                                                       |              |                  |                                  |                                                  |                                                                                                 |                                                      |                                                                                         |                      | EIDIX                                                                                  |  |  |                                                                                      |                                                        |                                                   |  |
| Variables from ICD file:<br>Tags to import                                                                                       |              |                  |                                  |                                                  |                                                                                                 | <b>Import Wizard</b>                                 |                                                                                         |                      |                                                                                        |  |  |                                                                                      |                                                        |                                                   |  |
| ED 000sCTBL(Steverung)                                                                                                    |              |                  | WINCE GIOLD                      | WinDC Name<br>NewCorem 96/IED<br>NewControl 95A. |                                                                                                 |                                                      |                                                                                         |                      | ize.                                                                                   |  |  |                                                                                      |                                                        |                                                   |  |
| G CALH1 (Stound)<br>⊕⊡cF                                                                                                    |              |                  |                                  |                                                  |                                                                                                 | IED_088eCTFIL/CALH18CF\$MedSc1Model                  | None                                                                                    |                      |                                                                                        |  |  |                                                                                      |                                                        |                                                   |  |
| ⊕ Oc                                                                                                    |              |                  | Nei-Conn 96/ED                   | NowConnn 964.                                    |                                                                                                 | IED 000xCTFL/CALH1\$DC\$NamPlt@vender<br><b>None</b> |                                                                                         |                      | $\Box$<br>265                                                                          |  |  |                                                                                      |                                                        |                                                   |  |
| i÷ One<br>⊫ПST                                                                                                    |              |                  | NewCorps 36/IED                  |                                                  | NewConnn 96/L. IED 089eCTFL/CALH18DC8NamFitSwifley                                              |                                                      | None                                                                                    | п                    | 295                                                                                    |  |  |                                                                                      |                                                        |                                                   |  |
| + TLING (Aligemein)                                                                                                    |              | $\ll$            | NewCoryn 96/ED                   | NewComm 95/L                                     | IED 000xCTFL/CALH1\$DE\$NamPlf&d                                                                |                                                      | None.                                                                                   | п<br>п<br>÷ī         | 25<br>295                                                                              |  |  |                                                                                      |                                                        |                                                   |  |
| E T LPHD1 (Bar2)<br>ED_000eDR (Storschrbg)                                                                                       |              |                  | NewComm, 96/IED<br>NexConn SE/ED | Nov/Control 96/1.                                | NewConnn_95A IED_000eCTPLACALH1\$DE\$NamPit\$configRev<br>IED 000xCTFL/CALH1\$RP\$urchA01\$RptD |                                                      | None:<br>None:                                                                          | п                    | 225                                                                                    |  |  |                                                                                      |                                                        |                                                   |  |
| ED_000aEXT (Envelopt)                                                                                                    |              |                  | NewComm 96/IED                   |                                                  | NewConnn, 96/L., IED. 089eCTFL/CALH16RP\$urchA816RptEng                                         |                                                      | None:                                                                                   | D                    |                                                                                        |  |  |                                                                                      |                                                        |                                                   |  |
| * FIED_000eMEAS Messung<br>E ED_006PRDT (Schutz)                                                                                 |              |                  | NewCorpo SE/IED                  |                                                  | NowComm 96/L. IED 000xCTFL/CAU+1\$RP\$urchAI1\$Resv                                             |                                                      | None:                                                                                   | $\blacksquare$<br>48 |                                                                                        |  |  |                                                                                      |                                                        |                                                   |  |
|                                                                                                    |              |                  |                                  | WInEEExplorer - E:\TEMP\Simple\Simple.mcp        |                                                                                                 |                                                      |                                                                                         |                      |                                                                                        |  |  |                                                                                      |                                                        |                                                   |  |
|                                                                                                    |              | m                |                                  | The Edit View Tools Help                         |                                                                                                 |                                                      |                                                                                         |                      |                                                                                        |  |  |                                                                                      |                                                        | <b>WinCC</b> project                              |  |
|                                                                                                    |              | 11               |                                  | D.                                               | X 国目 马 シ 经 量   配   2                                                                            |                                                      |                                                                                         |                      |                                                                                        |  |  |                                                                                      |                                                        |                                                   |  |
|                                                                                                    |              | 12               | Smole                            |                                                  |                                                                                                 |                                                      |                                                                                         | Name                 |                                                                                        |  |  |                                                                                      | Type                                                   | Parameters                                        |  |
|                                                                                                    |              | 13 <sup>12</sup> | Computer                         |                                                  |                                                                                                 |                                                      |                                                                                         |                      | #7W61_92/IED_000bCTRL/LLN0\$DC\$NamPlt\$configRev                                      |  |  |                                                                                      | Text bad 8-bit character set                           | IED_000bCTRL/LIA0\$C                              |  |
|                                                                                                    |              | 14<br>16         |                                  | E-III Tag Management                             |                                                                                                 |                                                      |                                                                                         |                      | 7W61_92/IED_000bCTRL/LLN0\$DC\$NamPit\$d<br>7V061 92NED 000bCTRLAINDRDC\$NamPit\$swRev |  |  | Text tag 8-bit character set<br>IED_000bCTRL/LIN0\$C<br>Text too 9-bit character set | ED 000bCTRL/LIN0\$C                                    |                                                   |  |
|                                                                                                    |              |                  |                                  | E internal tags                                  |                                                                                                 |                                                      |                                                                                         |                      | 17VK61_92/IED_000bCTRL/LLN0\$DC\$NamPit\$vendor                                        |  |  |                                                                                      | Text bad 8-bit character set                           | <b>IED 0006CTRL/LLN08C</b>                        |  |
|                                                                                                    |              |                  |                                  | FI- IL JEC618500-WANEL                           |                                                                                                 |                                                      |                                                                                         |                      | 7W61 92/IED 000bCTRLAUV0\$57\$LEDRs\$ctlNum                                            |  |  |                                                                                      | Unsigned 32-bit value                                  | <b>IED 000bCTRL/HAVOSS</b>                        |  |
|                                                                                                    |              |                  |                                  | 日   Tec61850 (TCP/IP)                            |                                                                                                 |                                                      |                                                                                         |                      | 7W61 92 IED 000bCTRL LAUSST\$LEDRs\$ortgr&orCat                                        |  |  |                                                                                      | Signed 32-bit value                                    | BED GOODCTRU/LIADSS                               |  |
|                                                                                                    |              |                  |                                  | E-INF 70K61 92                                   |                                                                                                 |                                                      |                                                                                         |                      | 7W61_92/IED_000bCTRLAUV0\$5T\$LEDRs\$origin∨]dent                                      |  |  |                                                                                      | Floating-point number 64-b                             | IED 0006CTRL/LLN0\$5                              |  |
|                                                                                                    |              |                  |                                  |                                                  | -8 70K61 92/JED DOObCTRL/CALH1                                                                  |                                                      |                                                                                         |                      | 17VK61 92/IED 000bCTRL/LIN0\$5T\$LEDRs\$g                                              |  |  |                                                                                      | Unsigned 32-bit value<br>Text tag 8-bit character set. | <b>IED 000bCTRL/LLN085</b><br>ED 000bCTRL/LIN0\$5 |  |
|                                                                                                    |              |                  |                                  | 7VK61 92/JED DOODCTRL/LLND                       |                                                                                                 |                                                      | 7MG1 92 IED DOOLCTRL LIND\$5T\$LEDR\$\$2<br>7W61_92/IED_000bCTRL/LIA0\$5T\$LEDRs\$stVal |                      |                                                                                        |  |  |                                                                                      | Unsigned 8-bit value                                   | IED 000bCTRL/LLN0\$5                              |  |
|                                                                                                    |              |                  |                                  |                                                  | <b>ME 7VK61 92/JED DODbCTRLAPHD1</b>                                                            |                                                      |                                                                                         |                      |                                                                                        |  |  |                                                                                      |                                                        |                                                   |  |
|                                                                                                    |              |                  |                                  | $H - H^3$ S7 3                                   |                                                                                                 |                                                      |                                                                                         |                      |                                                                                        |  |  |                                                                                      |                                                        |                                                   |  |

图 6: 从设备中导入的时间戳的报警示例

- 6) 支持 MMS 的读和写服务。
- 7) 授权按设备分为20、50和 256 三档可选。
- 8) 支持 Demo 版本 (在 Demo 版本下只能连接 1 个设备并且只能通讯 12 个小时)。

对用户来说可以获取以下好处:

- 1) 简单快速地集成中高压电力设备到 SIMATIC HMI 中。
- 2) 仅需 1 套 SIMATIC 系统, 节省成本。
- 3) 通过 IEC61850 全范围标准一致性测试。
- 4) 高性能通讯。
- 5) 简单的组态及扩展。

#### 2.2 "WinCC IEC61850 Channel"软件包系统需求

"WinCC IEC61850 Channel"软件包系统需求如下:

- 每个设备对应 1 个 TCP/IP 连接
- Windows XP-SP3(需要安装 .NET Framework 3.5

Windows Server 2003-SP2(需要安装 .NET Framework 3.5

Windows Server 2008

Windows Vista

Windows 7

- 最少 30M 的硬盘剩余空间
- USB 接口(授权使用)
- ■标准网卡
- 显示器分辨率最低 800×600
- 安装 WinCC V6.2 SP2 或更高
- WinCC 运行语言-英文

#### 2.3"WinCC IEC61850 Channel"软件包订货号

软件包的订货号主要根据授权的不同分3种情况,分为20、50和256个设备授权,如下图 7示:

- WinCC channel IEC 61850 MMS Client: License for one Server WinCC V7.0 or higher for up to 20 IEC61850 devices Installation CD, USB Dongle, Documentation German/English **Order No.: 9AE4110-7AA00**
- **WinCC channel IEC 61850 MMS Client:** License for one Server WinCC V7.0 or higher for up to 50 IEC61850 devices Installation CD, USB Dongle, Documentation German/English **Order No.: 9AE4110-7AB00**
- **UNITED: 1950 WINCO CONTERNATE: 1960 WINC Client:** License for one Server WinCC V7.0 or higher for up to 256 IEC61850 devices Installation CD, USB Dongle, Documentation German/English **Order No.: 9AE4110-7AC00**

图 7: "WinCC IEC61850 Channel"软件包订货号

## 2.4"WinCC IEC61850 Channel"软件包安装

从安装程序中运行"ChannelSetupWizard.exe"文件后"WinCC IEC61850 Channel"将会安装到您的电 脑中, 之后打开 WinCC 项目程序通过"Tag management"中添加驱动程序"Add New Driver..."后可以 看到"IEC61850Channel.chn"通道了, 如下图 8 所示:

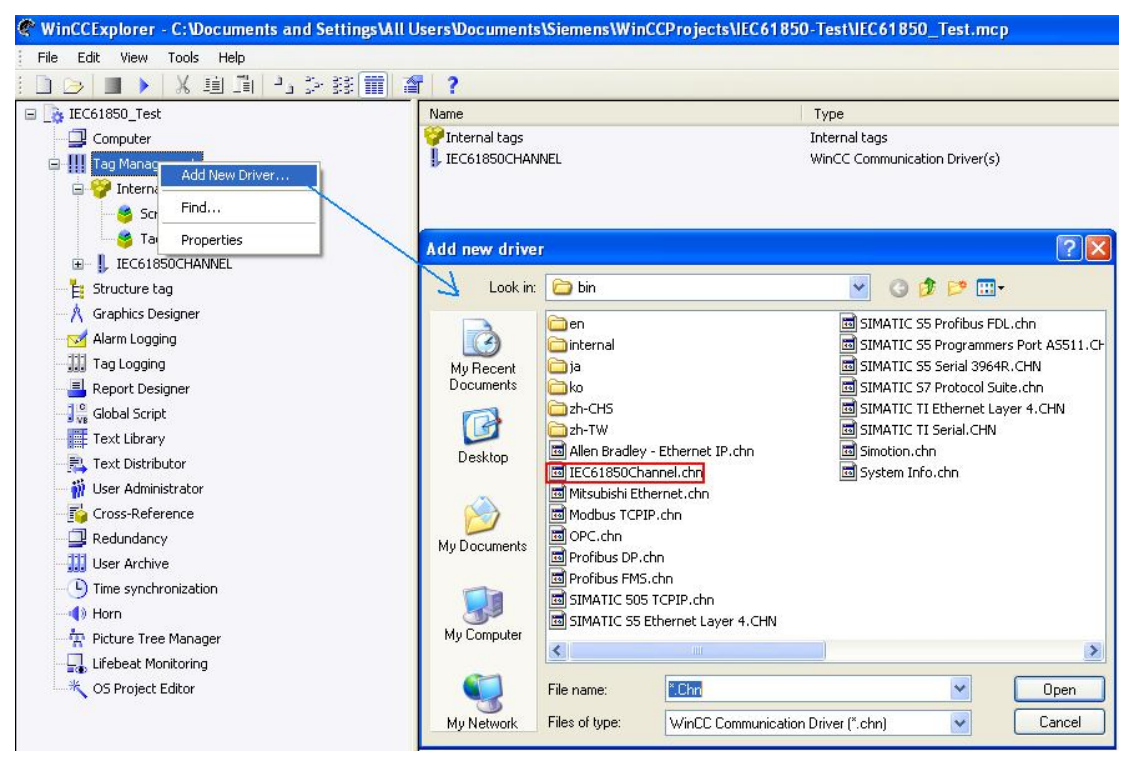

图 8: 安装"WinCC IEC61850 Channel"软件包后可以添加"IEC61850Channel.chn"

# 3 配置"WinCC IEC61850 Channel"作为 Client 进行 IEC61850 规约通讯

下面以 WinCC V7.0 及 TMW 61850 Test Harness 软件为例, 详细介绍如何将 WinCC

V7.0 配置为 Client,TMW 61850 Test Harness 配置为 Server 进行 IEC61850 通讯。

## 注: TMW 61850 Test Harness 软件可以从网上免费下载得到, 网址为:

**http://www.trianglemicroworks.com/** 

下载的为试用版本, 试用版本有一定的功能限制, 只有 20 天的试用期, 试用期结束后失去所有 功能,需要购买使用授权

## 3.1 例子中使用的硬件设备及软件

本例中所用的硬件设备如下表1 所示:

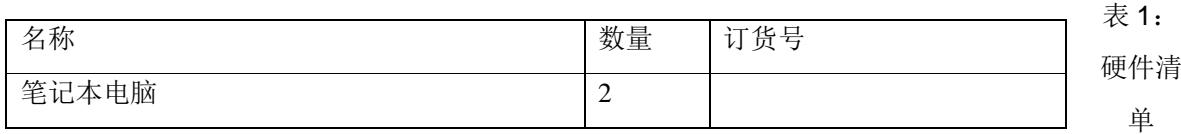

所用到软件如下表 2 所示:

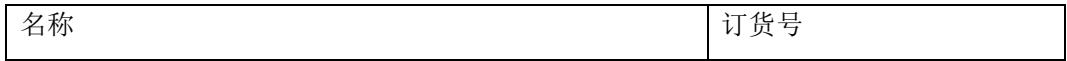

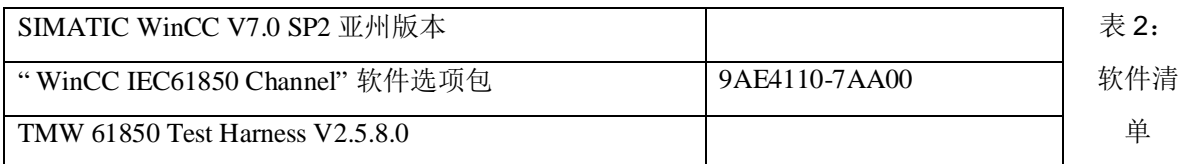

#### 3.2 创建连接

打开 WinCC, 新建一个单站工程项目, 命名为"IEC61850 Test BaoSteel",

通过"Tag management"中添加驱动程序"Add New Driver..."可以添加"IEC61850Channel.chn"通道。

之后通过选择"Iec61850(TCP/IP)"右键"Add Driver Connection..."可以新增加一个 IED 的设备连接, 在本例中命名为"TWMSample\_IP192.70.44.110",点击"OK"后就添加了一个 IED 设备的连接, 可以看 到设备的属性对话框,如下图 9 所示:

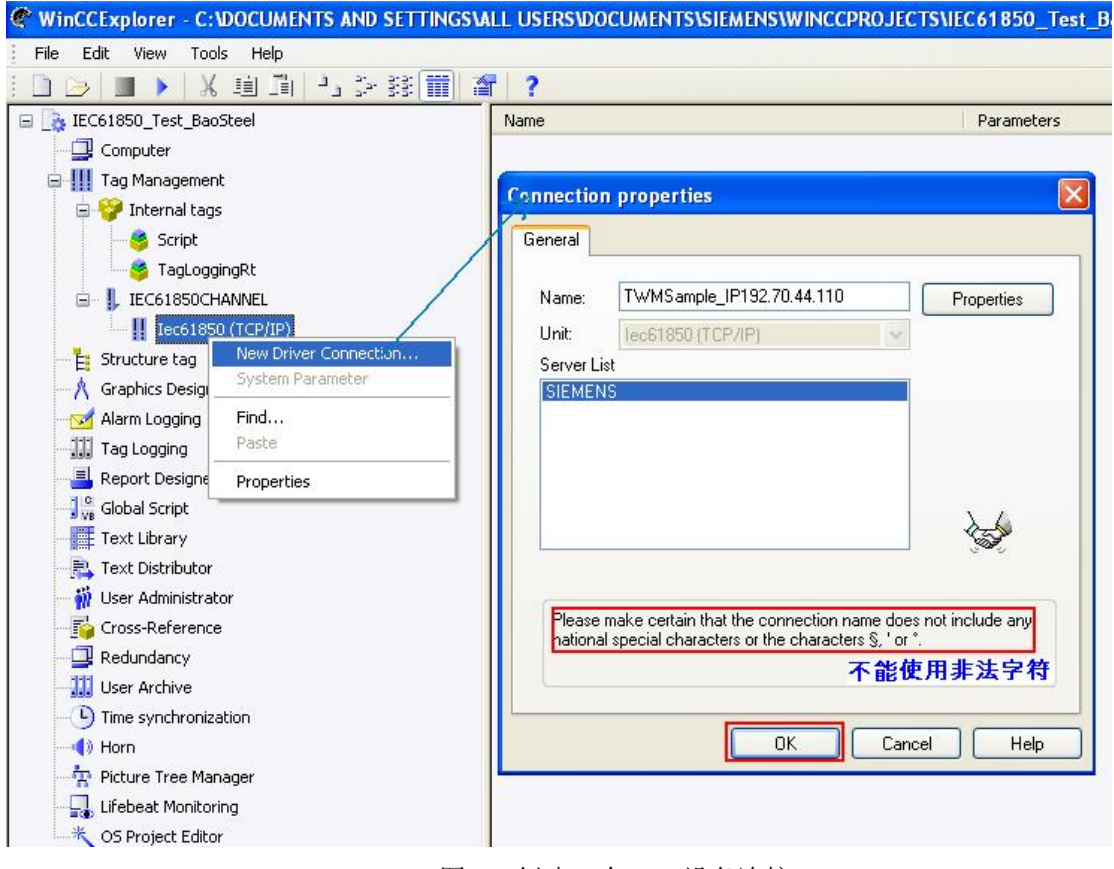

图 9: 创建一个 IED 设备连接

注意:

1) 推荐与连接设备后进行连接组态, 这样可以通过在线去导入设备变量, 另外如果一些 报警在离线下组态时可能无法正常使用。

- 2) 对于创建的连接名称命名, 即使是在允许系统不报错的情况下不要使用逗号字符。
- 3) 由于创建的连接是通过ODK接口去连接设备的,因此需要先创建完连接后在通过打开连接的 属性对话框去进行其他的组态,否则如果在第一次创建连接直接通过属性对话框去进行其他组 态时将会报错, 如下图 10 所示:

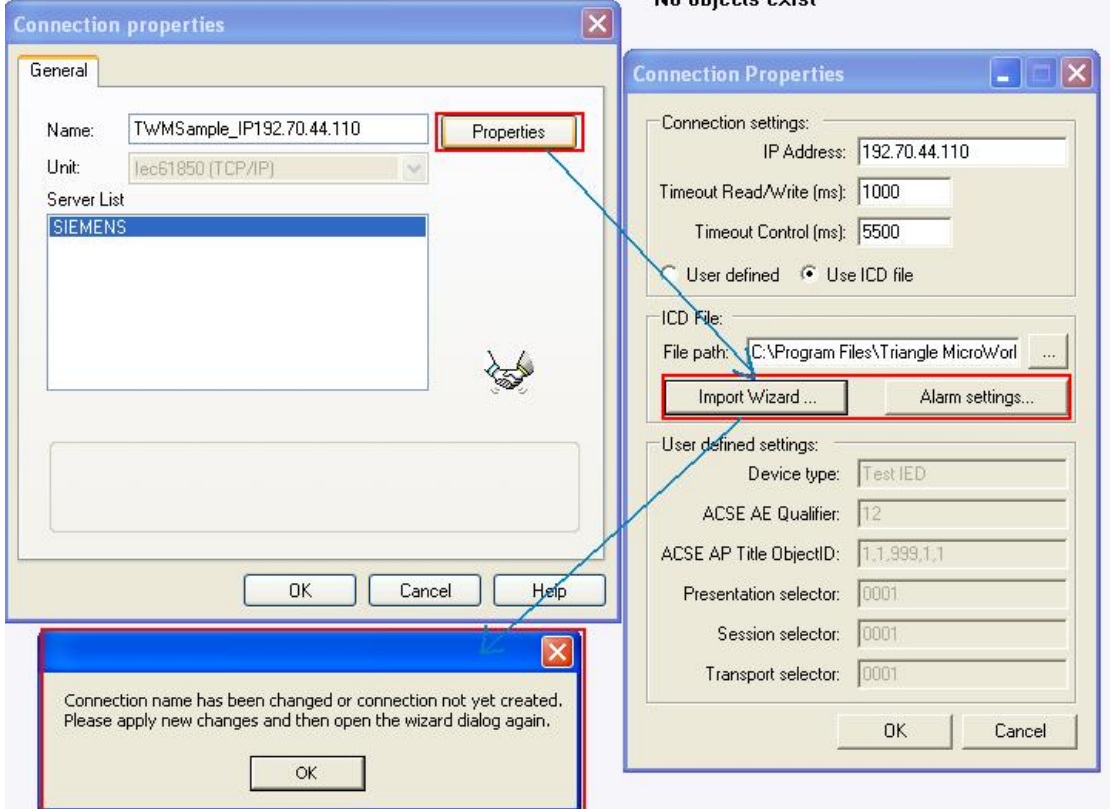

图 10: 当创建一个新连接直接去进一步组态时系统将报错

### 3.3 连接属性设置

对于所创建的每个 IED 设备连接可以通过手动或 ICD 文件进行组态, 推荐使用 ICD 文件组态, 打开 连接属性对话框, 如下图 11 所示:

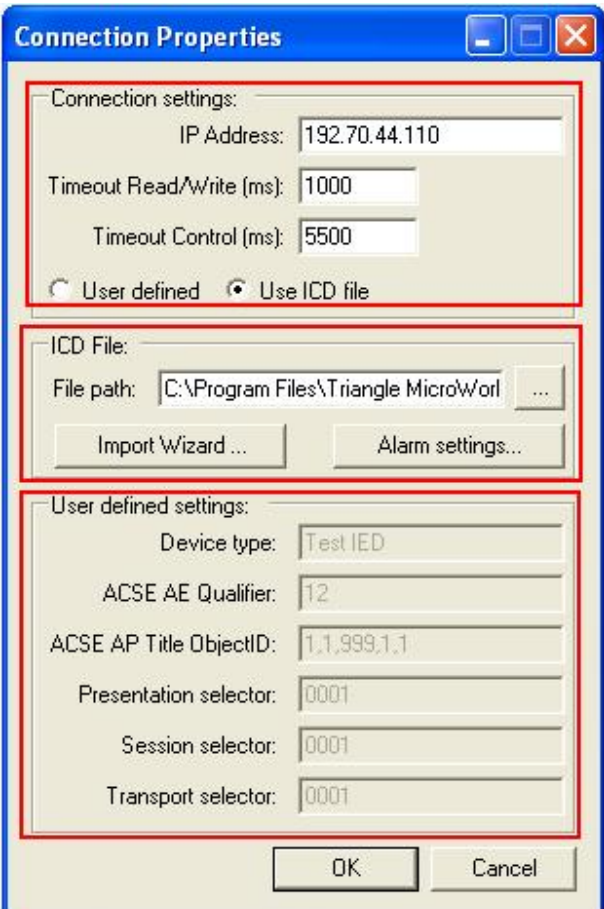

图 11: 连接属性对话框

属性对话框中各项参数的含义如下:

◆IP Address:定义所要连接的服务器的 IP 地址, 本例中服务器的 IP 地址为 192.70.44.110 ◆ Timeout Read/Write(ms):设备连接超时时间限值,当超过该时间后如果仍然无法连接

到服务器, WinCC 将重新发连接请求, 本例中保持缺省即可

◆ Timeout Control(ms):控制变量的读写超时时间限值, 控制变量将在下述章节中详细描 述,本例中保持缺省即可

◆ICD File path:定义 ICD 文件在 PC 机的路径, 如果通过 ICD 文件的方式进行变量的导

入, 则无需额外的设置, 将会使组态变得非常简单, 需要注意的一点是

# 号入的文件必须一致存在于 PC 机中, 因为 WinCC 需要从该文件中读 取组态信息

◆ User defined setting:如果用户希望手动创建变量, 则需要进行相关设置, 此项的所

有相关参数设置涉及到与报文中的报头部分,用户无需更改,保持缺省即 ਟ

## 3.4 变量导入

对于变量的创建,可以通过手动或 ICD 文件的方式, 推荐使用 ICD 文件方式进行变量导入, 这将 使组态变得十分简单。.

如果在组态时能够连接上设备,则可以直接读取道设备的数据模型结构,在本例中用"TMW 61850 Test Harness"软件的 TMWSample.icd 文件作为服务器进行模拟, 如下图 12、13 所示:

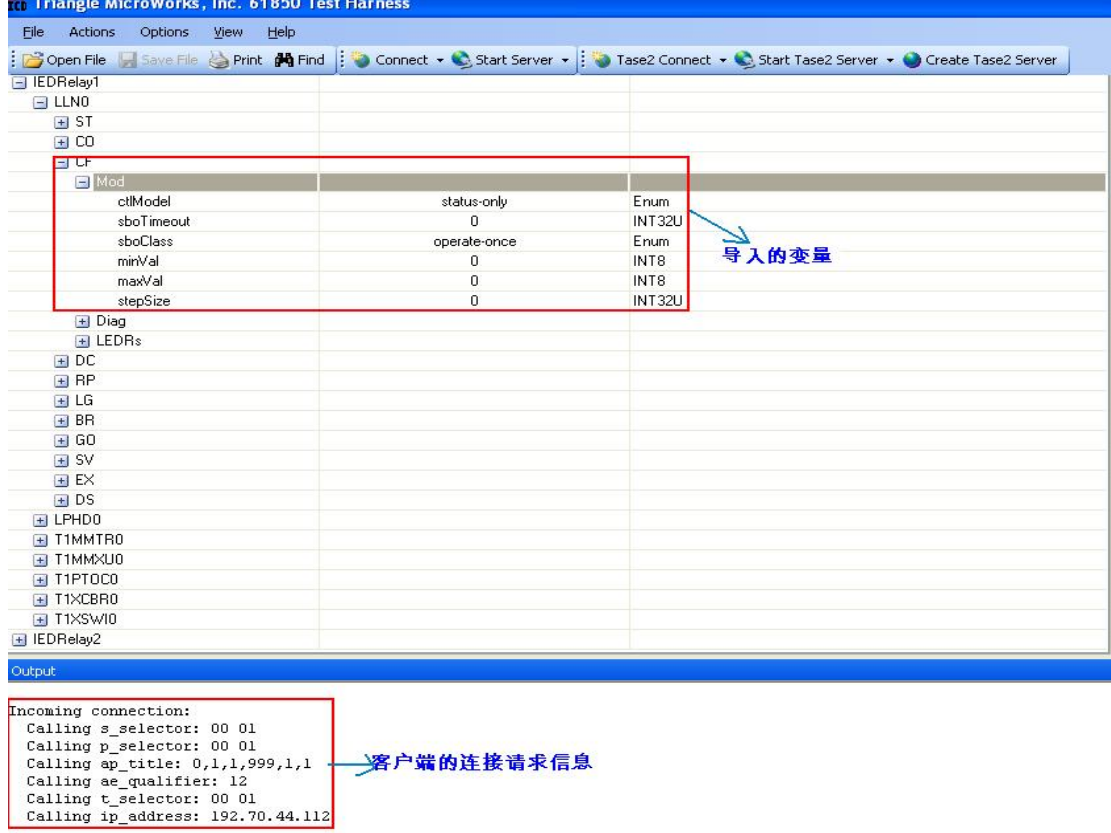

图 12: "TMW 61850 Test Harness"软件服务器的状态

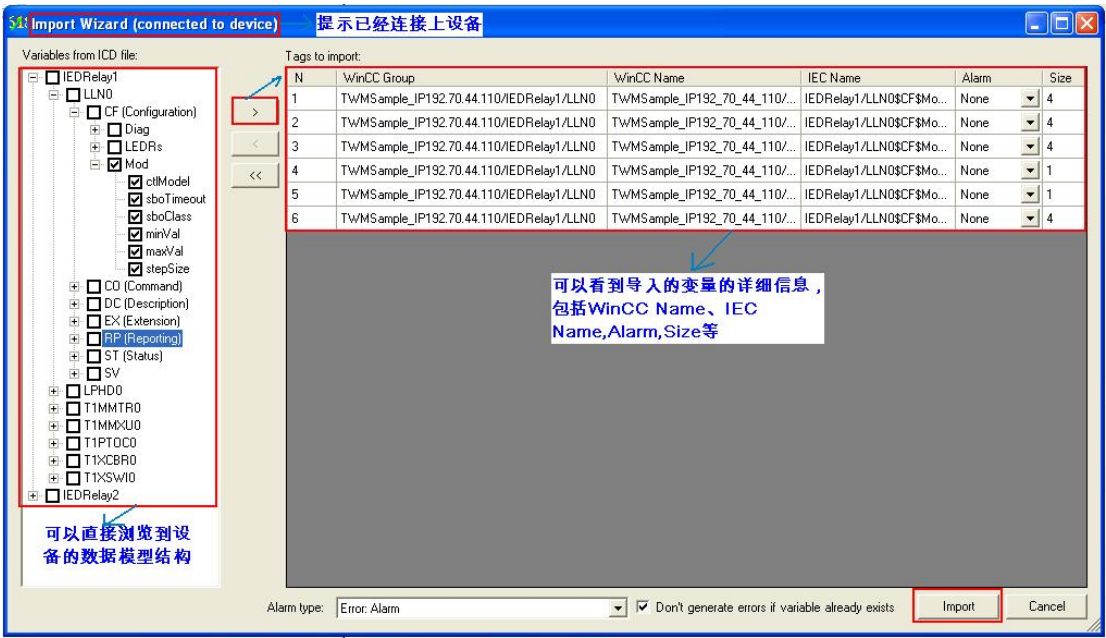

图 13: 通过 ICD 文件进行变量的导入

如果对所导入的变量进行报警的相关设置则这些变量将按轮询的方式进行读取。

#### 3.5 手动创建变量

如果用户希望手动创建变量, 则可以通过选择所创建的连接右键"New Tag..."可以手动添加变量, 如 下图 14 所示:

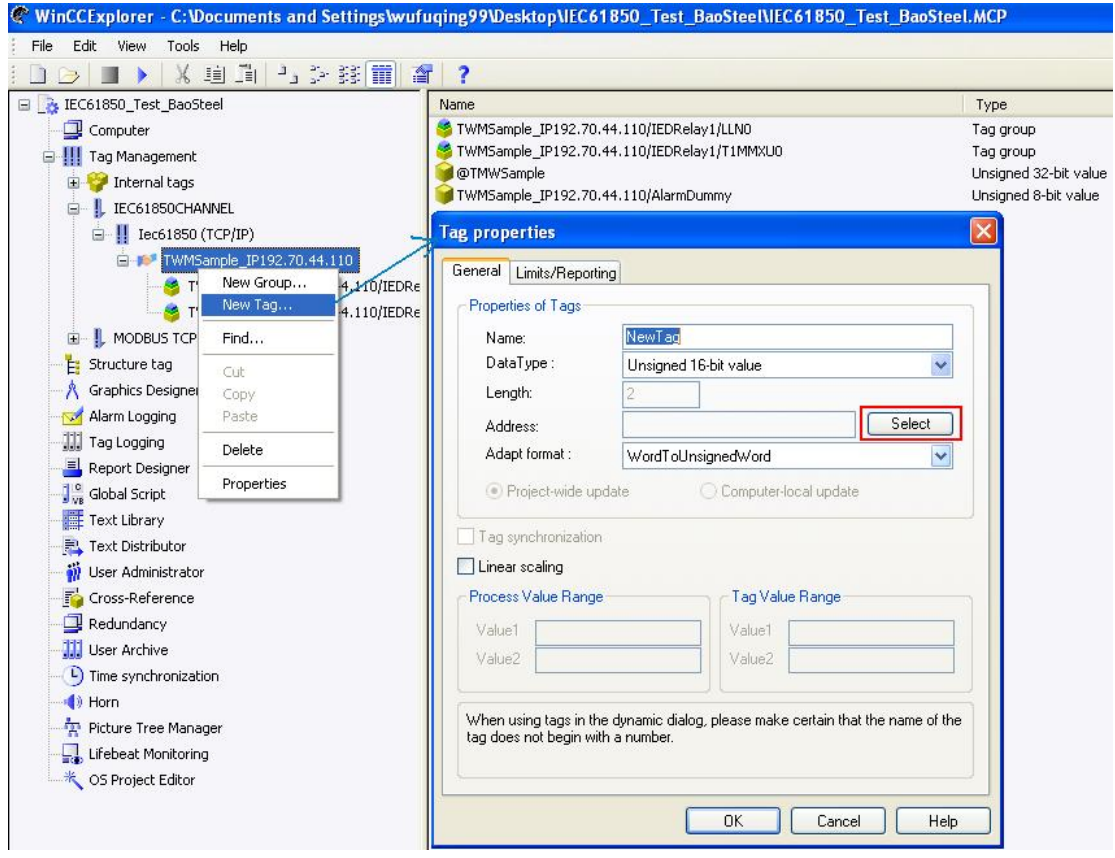

图 14: 手动添加变量

通过变量属性对话框中点击"Select"可以设置该变量 IEC61850 规约的具体地址信息, 如果已经连接 上设备, 则可以直接通过浏览设备的数据结构模型中选取所要添加的地址变量, 其他的参数设置由系 统自动确认,无需进一步设置,如下图15 所示:

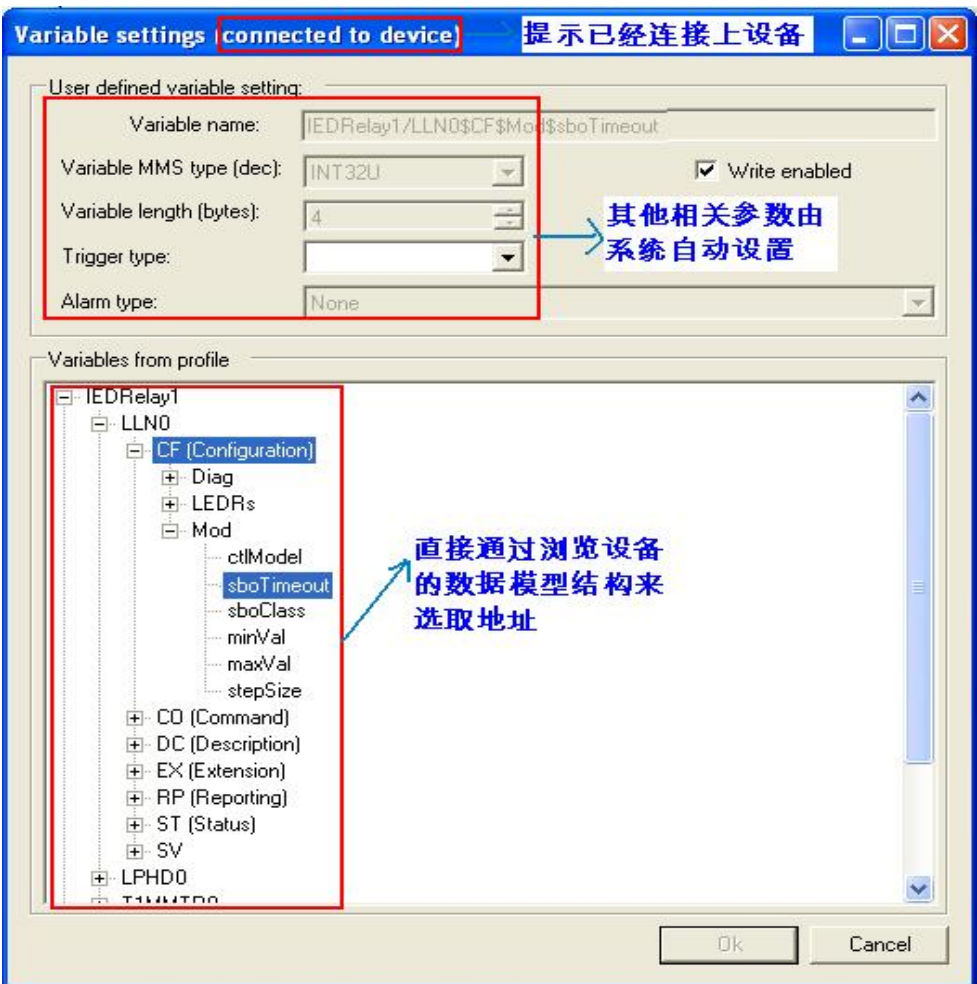

图 15: 已经连接上设备时手动添加变量

当未连接上设备时需要用户手动设置相关参数,包括变量名称、MMS 数据类型、长度、报警信息等, 如下图 16 所示:

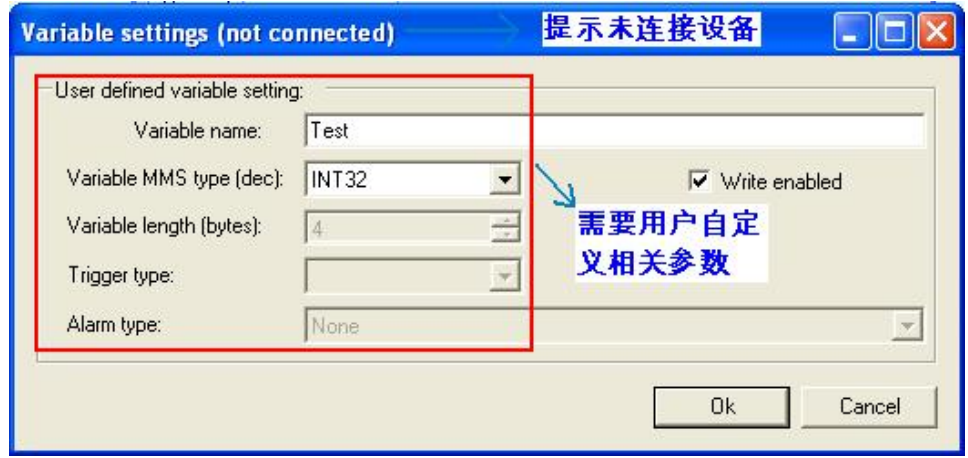

图 16: 未连接上设备时手动添加变量

#### 3.6 控制变量的读写

控制变量(Control variable)是一种特殊的命令变量, 通俗来说控制变量是一个结构体, 它的作用就 是可以将多个普通变量整合在一起进行全局的读写操作,可以很大提高组态效率。

" WinCC IEC61850 Channel" 软件选项包支持两种类型的结构, 包括"SBOw"和"Oper"类型, 对于 "Canel"型的变量则不支持。

同样可以通过向导导入和变量设置的方式创建控制变量。

#### 3.6.1 使用向导导入控制变量

在 IED 的数据模型结构中具有"CO"特征的均为可以以控制变量的方式讲行导入, 当需要导入控制变 量时必须选择整个控制结构,之后系统将会提示是否需要将所选的变量以控制变量的方式来导入,否 则将以普通变量的方式导入,如下图17 所示:

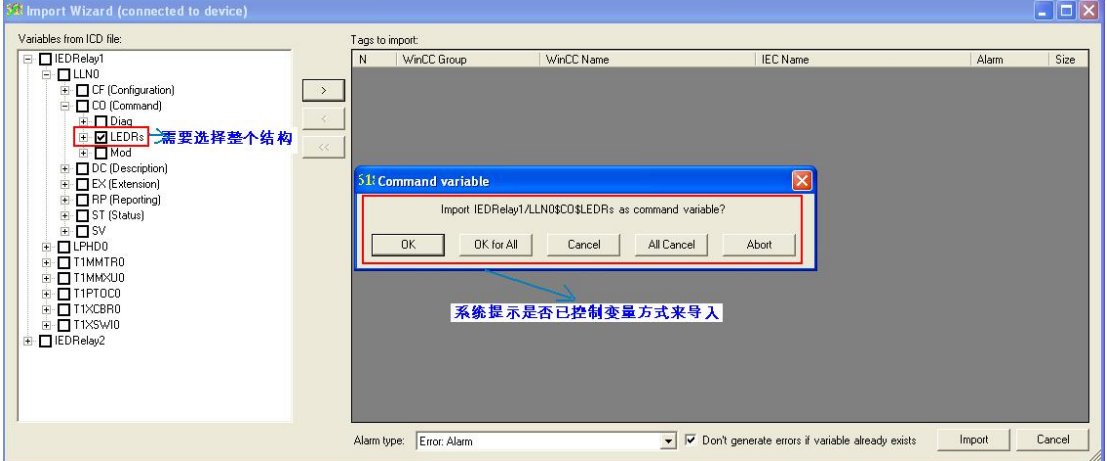

图 17: 通过向导导入控制变量

#### 3.6.2 通过变量设置方式创建控制变量

用户也可以通过变量设置的方式来创建控制变量,当连接上设备后,在变量的"Select"属性对话框中, 可以通过浏览 IED 设备中选择"CO"特征的变量创建, 如下图 18 所示:

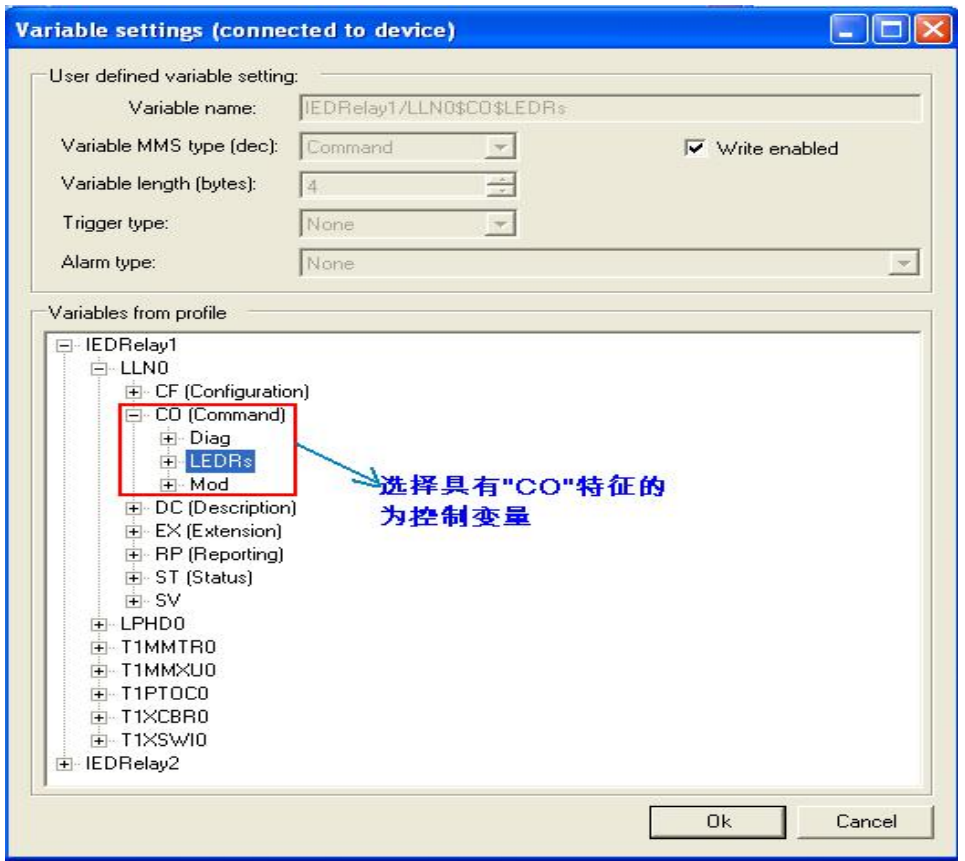

图 18: 手动添加控制变量

## 3.6.3 写控制变量

控制变量可以进行写操作,对于控制变量进行写操作时有一定的规则,因此首先要了解其数据结构, 如下图 19 所示:

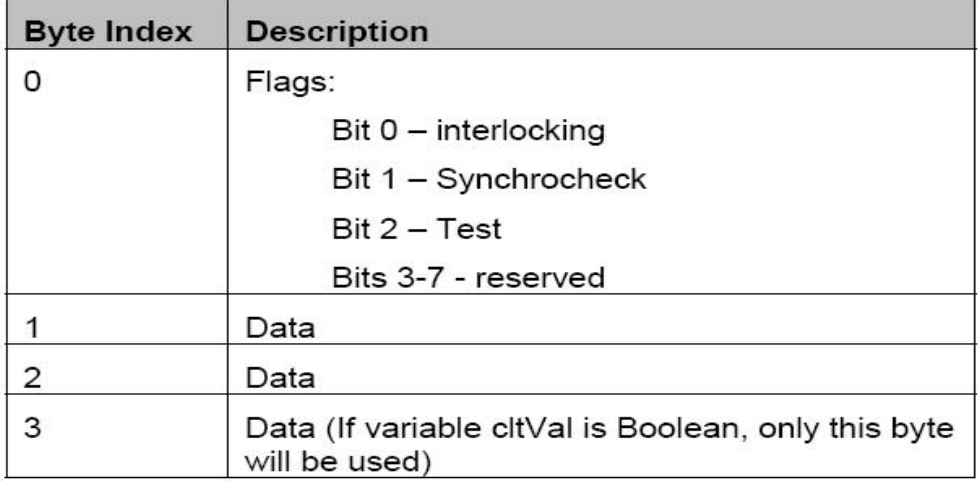

图 19: 控制变量数据结构

从图 20 可以看出, 控制变量的长度为 4 个字节, 对于最后一个字节中的"cltVal"数据, 只支持 3 种 类型:布尔、整型和双整型, 对于整型和双整型来说只能写前3个字节的数据, 而对于布尔型来说只能 写第0和3字节。

举个例子来说,如果"cltVal"为布尔型来说,如果客户想写值 1 到控制变量作为 Test, 根据上述规 则和控制变量的数据结构, 其应该写值为 W#16#04000001 到控制变量中。

#### 3.7 报警

可以对 WinCC IEC61850 驱动通道创建的每一个变量设置报警信息, 对于报警变量同样可以通过 手动或变量导入方式对每个变量进行报警信息设置。

#### 3.7.1 IEC61850 变量报警原理及属性设置

对于 IEC61850 的设备来说, 可以对一些变量生成报告(Report, 包含时间戳等信息),而变量的报警就 是通过报告的形式由 IED 设备自动生成,因此需要 IED 设备支持 "命名变量清单 Named Variable Lists NVL"(Report 需要的), 而"Named Variable Lists NVL"在 WinCC IEC61850 Channle 中就是 "Data Set".

因此对于每一个创建的连接设备当设置报警时需要设置"Data Set",这可以通过在连接属性中 "Alarm Setting"按钮中进行设置, 如下图 20 所示:

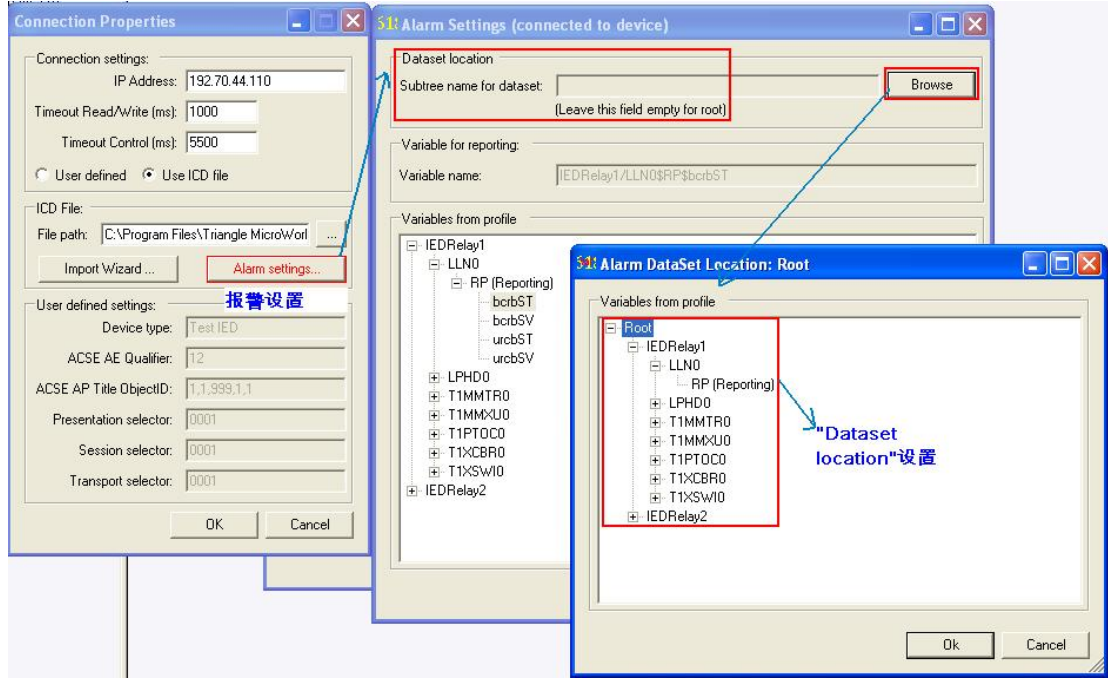

图 20: 报警属性设置

#### 3.7.2 创建报警变量

在本例中我们将通过变量导入的方式创建报警变量,在变量导入的属性对话框中可以进行报警参数 的相关设置,包括报警的触发类型和报警类别等,如下图 21 所示:

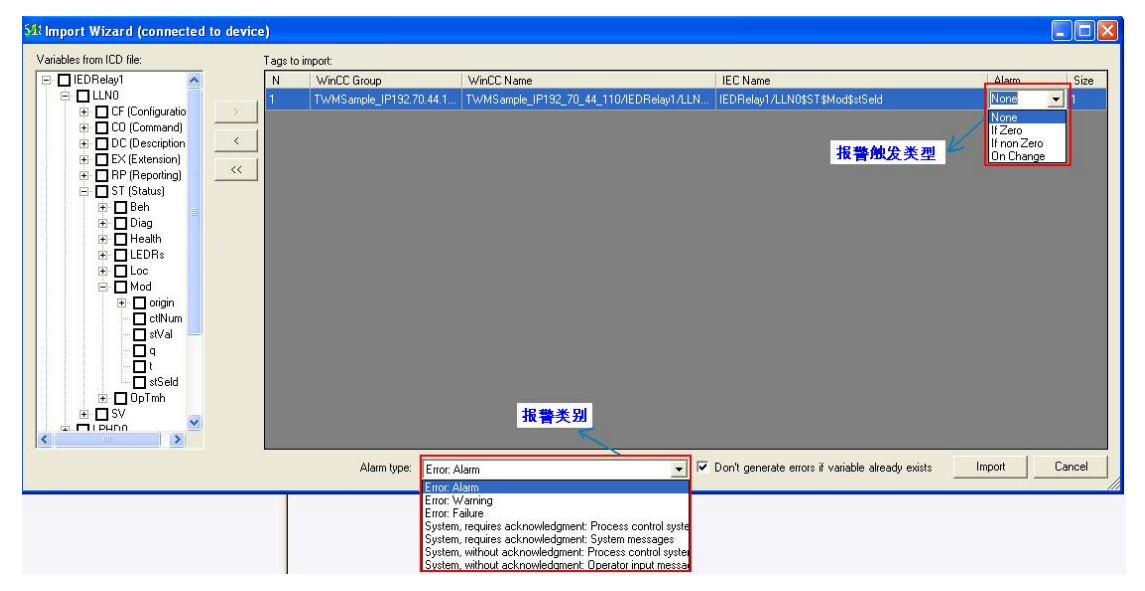

图 21: 报警变量的相关参数设置

当报警变量导入后,可以将ICD 文件中的相关报警文本一起导入,包括时间戳、信息、错误点等, 在该变量的参数中将可以看到关于报警的一些额外参数自动生成,如下图 22 所示:

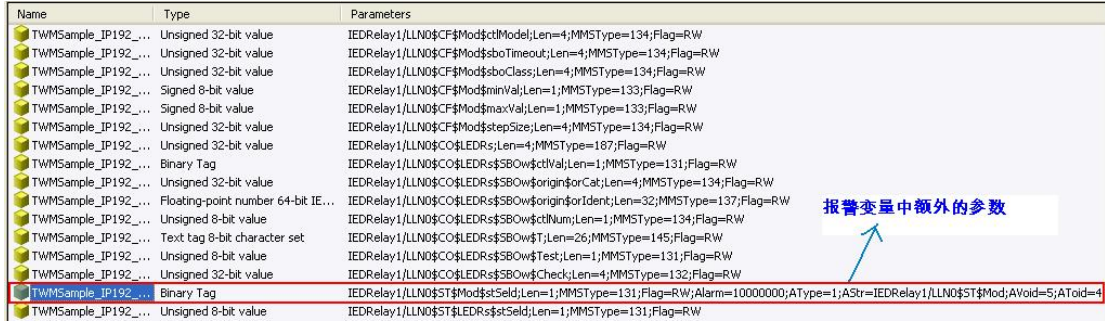

图 22: 报警变量的参数

另外当报警变量导入后可以看到在创建的设备连接中系统会自动生成一个特别的变量

"AlarmDummy", 该变量将在 WinCC 的"Alarm Logging"使用, 该变量无法更改, 如下 23 所示:

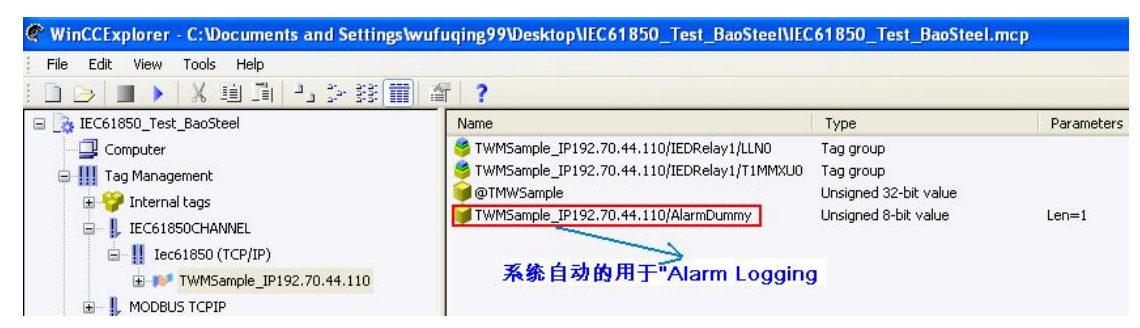

图 23: 系统自动生成的特殊变量 AlarmDummy

#### 注意:

# 1)并不是所有的变量都能用于报警,这取决于 IED 设备,同时从 ICD 文件中也包含所支持的报警变 量的信息, 对于不支持的变量当组态报警时系统将会提示。

## 2)建议当与 IED 设备连接上时创建报警变量, 如果离线情况下创建可能导致报警变量不能正常工作。

#### 3.7.3 Alarm Logging 设置

当创建完报警变量后,打开 WinCC 的"Alarm Logging"窗口,可以看到由 WinCC IEC61850 Channel 自动创建的报警信息, 信息号从 10000000 开始, 用户可以继续修改报警等级、优先级、组 等, 但不能更改连接变量和报警触发类型, 如下图 24 所示:

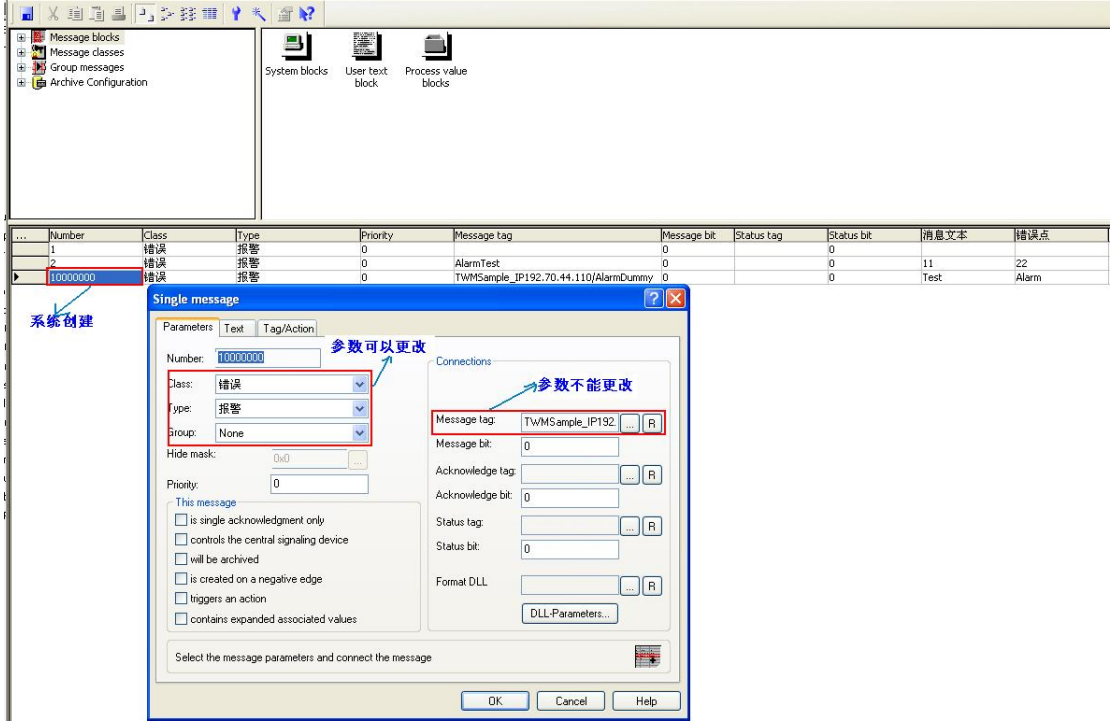

图 24: 在 Alarm Logging 窗口中自动生成的报警信息

#### 3.8 通讯测试

#### 3.8.1 变量读写测试

打开 TMW 61850 Test Harness 软件, 以软件中自带的 TWMSample.icd 文件为数据模型作为 Server 进行仿真测试, 在 TMW 61850 Test Harness 软件中直接点击'Start Server"即可运行服务器模 型, 如下图 25 所示:

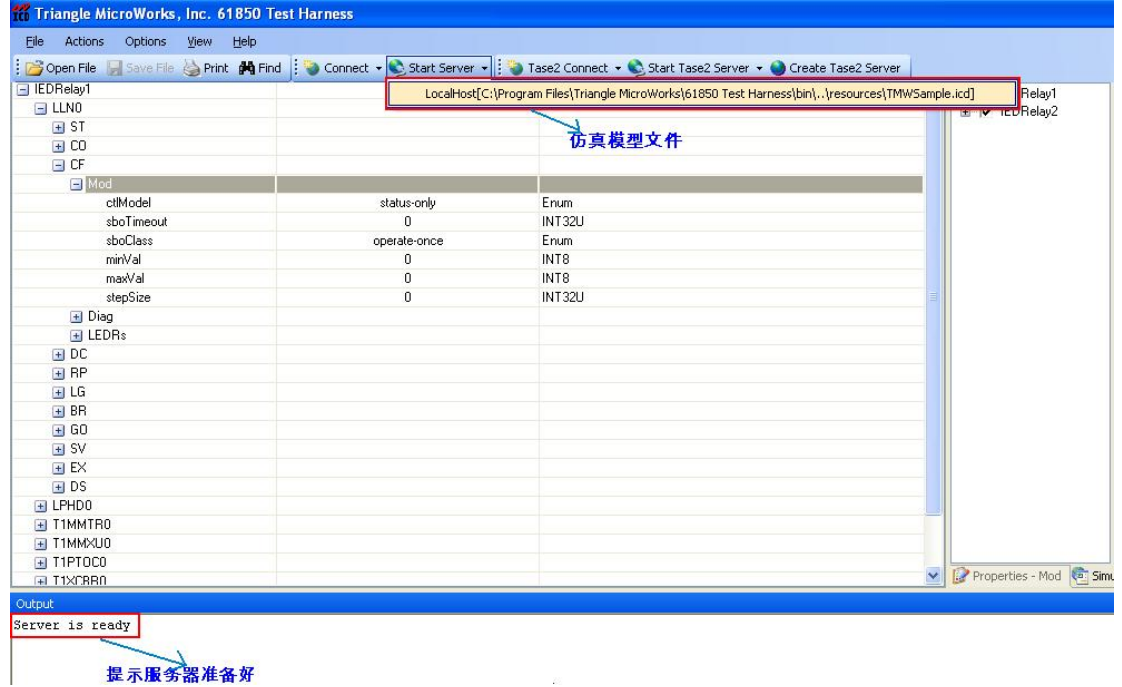

### 图 25: 运行 TMW 61850 Test Harness 软件

变量的读写权限由 IED 设备决定, 因此并不是所有的变量都能够进行读写操作, 当运行 WinCC 后 可以看到双方的通讯已经建立起来了, 在 WinCC 的连接状态中可以监控通道的连接状态, 如下图 26 所示:

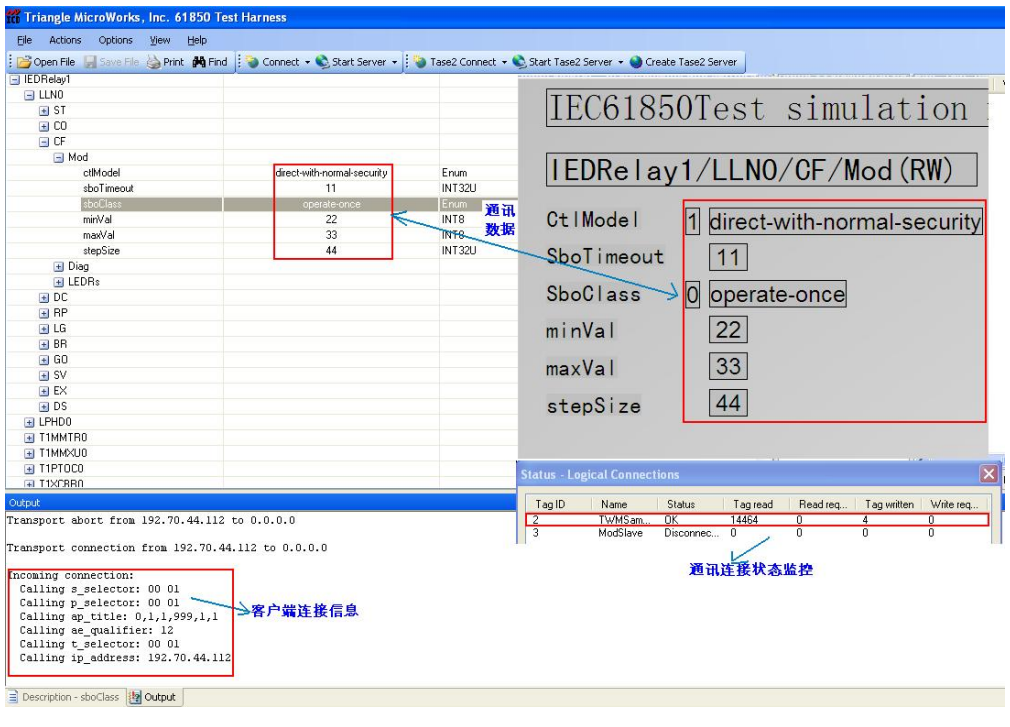

## 图 26: 变量读写

# 3.8.2 控制变量写测试

按照控制变量的写规则和数据结构, 当对控制变量"IEDRelay1/LLN0\$CO\$LEDRs"写 W#16#04000001 时, 其包含的变量将跟着改变, 如下图 27 所示:

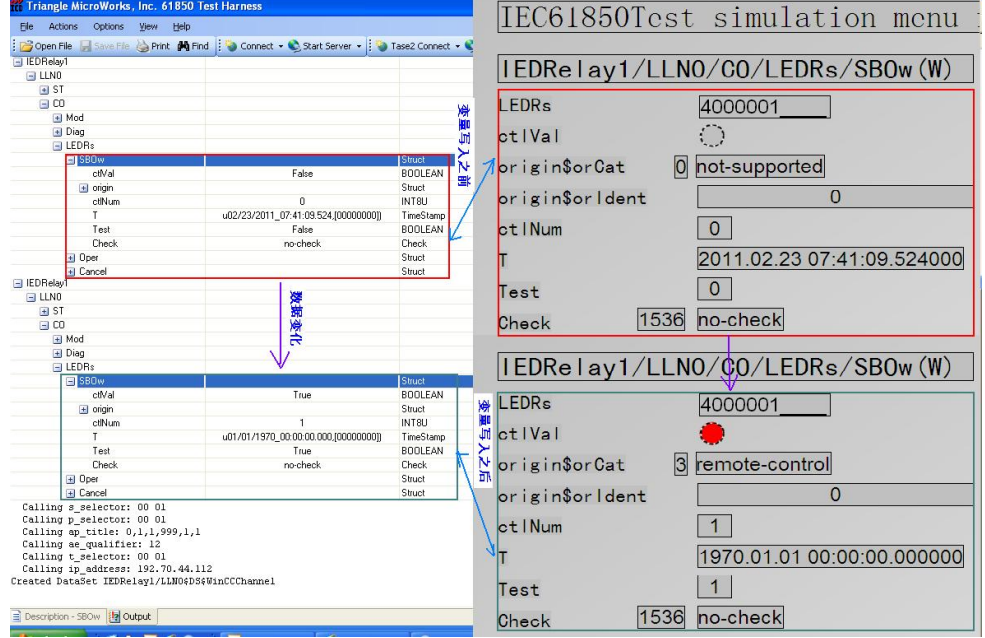

图 27: 写控制变量

#### 3.8.3 报警测试

在 WinCC 运行系统设置中启动" Alarm Logging Runtime",本例中以变量

"IEDRelay1/LLN0\$ST\$Mod\$stSeld"设置为非 0 触发, 运行 WinCC Runtie 后可以看到在 Server 中将 变量"stSeld"置为1时, 在报警窗口中可以看到其报警信息, 如下图 28 所示:

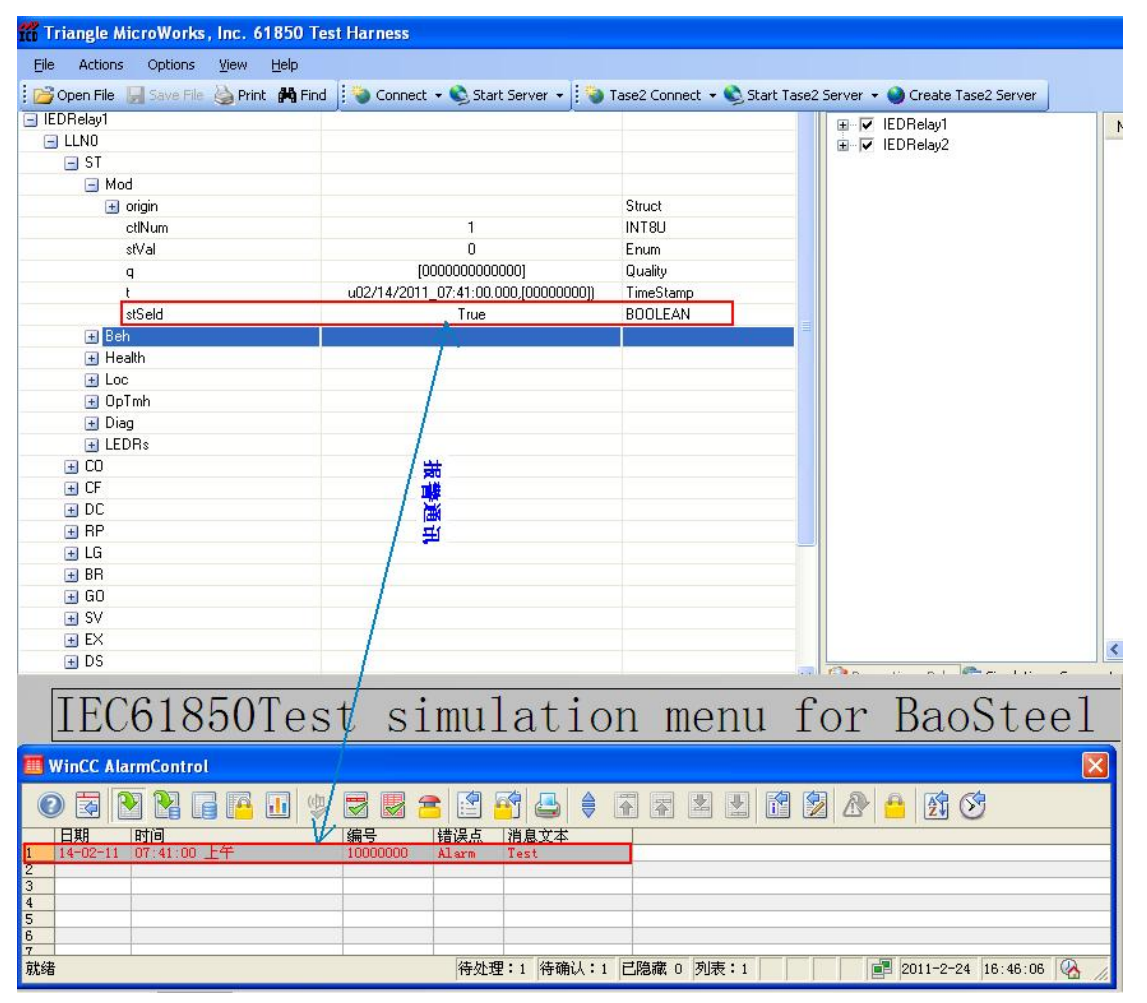

图 28: 报警测试

## 4 SIMATIC WinCC IEC61850 Channel 通讯小结

"SIMATIC WinCC IEC61850 Channel"软件包是西门子推出的基于 WinCC 的 IEC61850 规约的通讯解决方案, 在软件包的使用中需要注意以下几点:

1) 必须在英文的界面下运行 WinCC Runtime, 软件包目前对中文还不支持, 当在中文界面下组 杰时可以连接设备但 WinCC Runtime 无法连接设备。

- 2) 当 WinCC runtime 通讯无法连接时可以通过根目录 C:\Program\ Files\Siemens\WinCC\diagnose 下的 iec61850\_Channel\_01.LOG 文件查看具体的诊断信息, 但该文档只有一些简单的诊断信息,详细信息可以通过服务器端的响应或抓包工具来分析。
- 3) 建议在于设备连接的情况下进行连接组态, 通过在线浏览 IED 设备的数据模型结构可以保证创 建的变量和报警信息的完整和正确性,有效提高效率。
- 4) 软件包与多少个设备建立 IEC61850 通讯与购买的授权有关, 变量的数目与购买的 WinCC 变 量授权有关。